Here is an example of making a font to be condenced or extended with font stretch. In Antenna House Formatter, percentage and numerical values are extended as specifiable values. i.e. font-stretch: 50%;

### **Absolute keyword values have the following ordering, from narrowest to widest :**

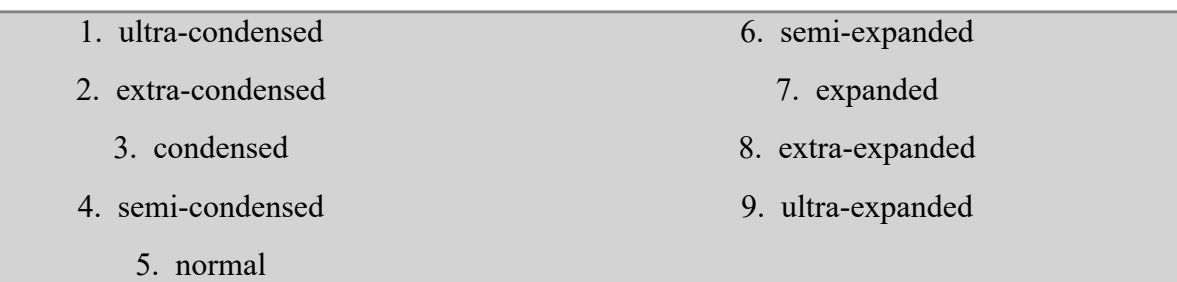

#### **font-family: serif;**

- 1. Peaceful World. 2. Peaceful World. 3. Peaceful World. 4. Peaceful World. 5. Peaceful World. 6. Peaceful World. 7. Peaceful World. 8. Peaceful World. 9. Peaceful World. 1. Peaceful World. 2. Peaceful World. 3. Peaceful World. 4. Peaceful World. 5. Peaceful World.
	- 6. Peaceful World.
	- 7. Peaceful World.
- 8. Peaceful World.
- 9. Peaceful World.

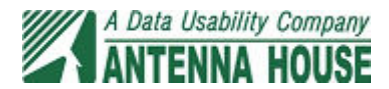

# **The relative keyword values :**

1. normal

2. wider

3. wider\*wider

## **font-family: serif;**

- 1. Peaceful World.
- 2. Peaceful World.
- 3. Peaceful World.
- 4. Peaceful World.
- 5. Peaceful World.

### **font-family: sans-serif;**

- 1. Peaceful World.
- 2. Peaceful World.
- 3. Peaceful World.
- 4. Peaceful World.
- 5. Peaceful World.

## **The percentage keyword values :**

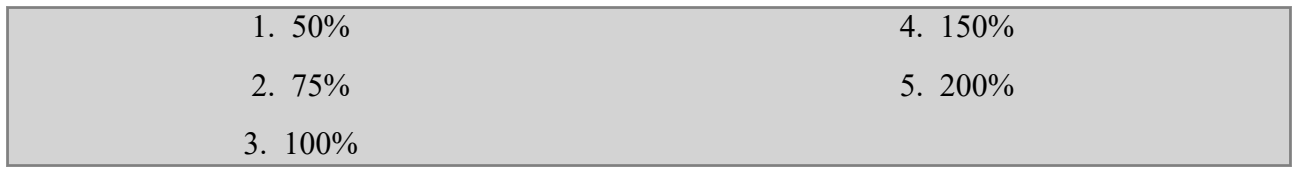

4. narrower

5. narrower\*narrower

#### **font-family: serif;**

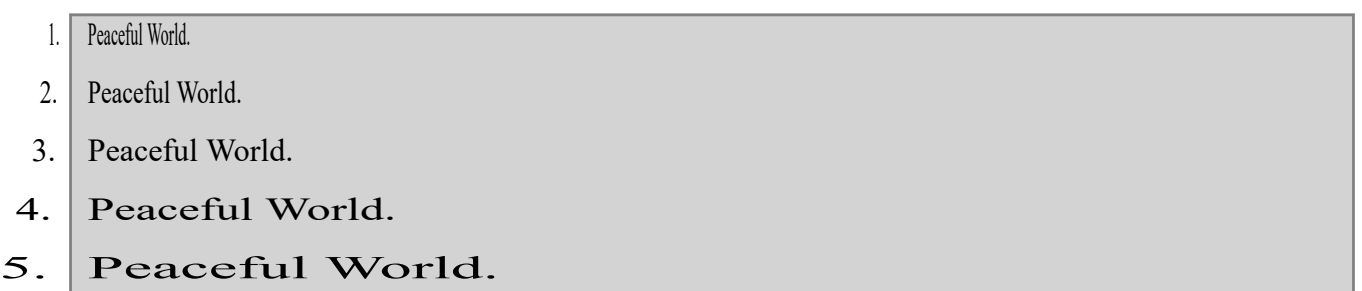

#### **font-family: sans-serif;**

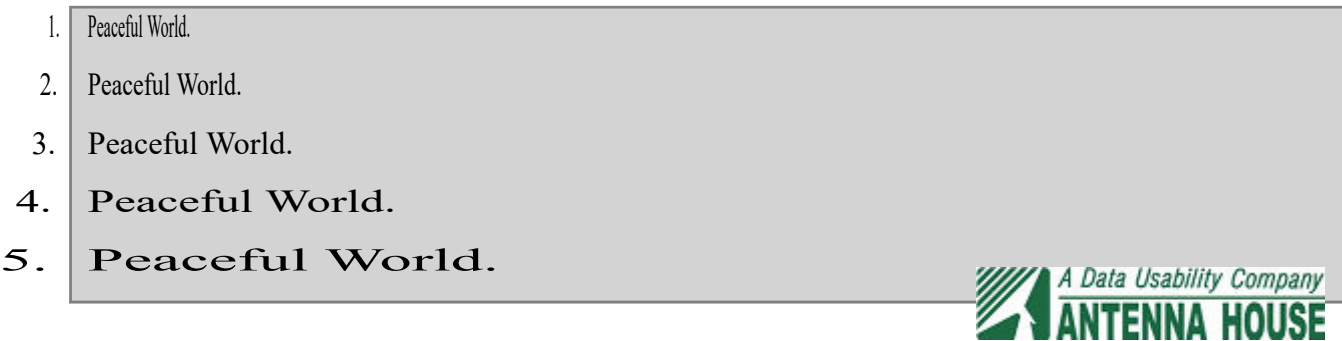

**The number keyword values :**

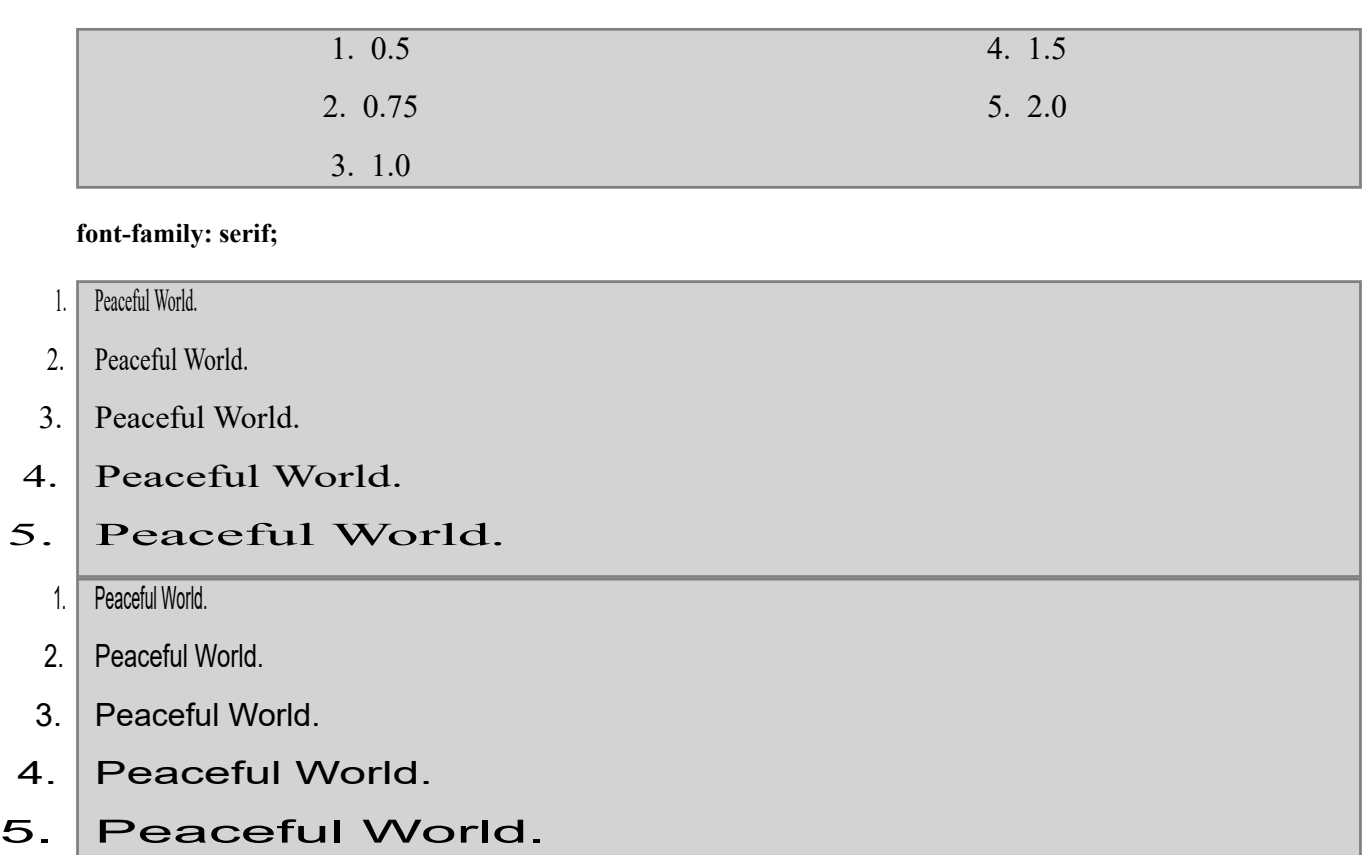

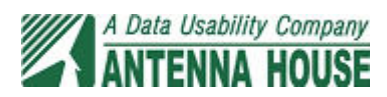